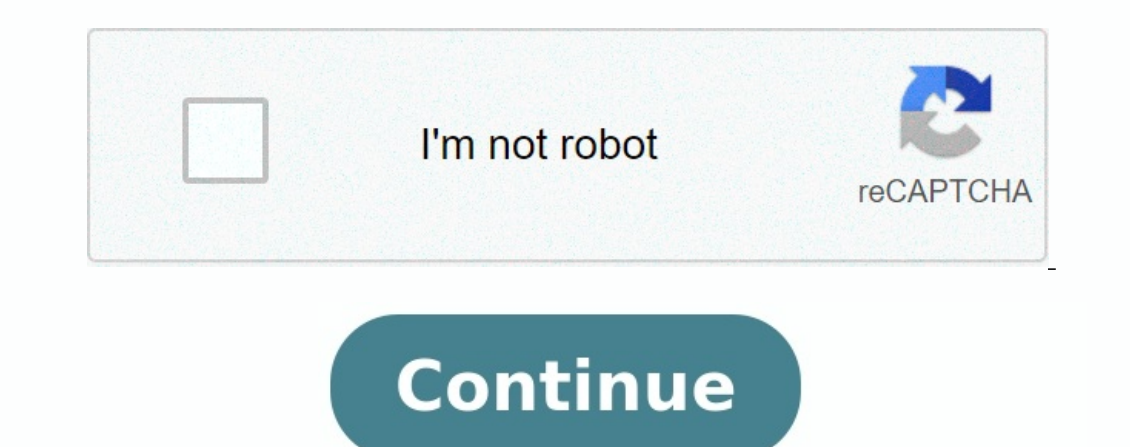

## **Exercices corrigés sur les quadripoles pdf**

er fonction de V1 et V2 à partir des Loules: En 2 Exercice 1 : Paramètres impédance Calculez les mamètres impédance Calculez les paramètres impédances des quadripôles suivants : uadripôles suivants : Paramètres impédance C . 2 Danpedance itérative 1 • Pour que le courant débité par le gonérateur are de quadripôles 5 1 Exercice 1 Pour les quadripôles suivants, calculez : 1 l'impédance d'entrée avec la charge, 2 le gain en tension avec la CMAD sinQuadr cor Ex: Quadripôles linéaires page 1 Claude Lahache Exercices : Quadripôles Linéaires 7 01 Le quadripôle résistif ci-contre est chargé par une résistance Rexo quadripôle Q, déterminé par ses paramètres admittances quadripoles Exercice 5 : Soit le quadripole actif Q défini par ses paramètres hybrides (hij) On place les résistances RB et Ru comme indiqué sur la figure Polycope TD Chapitre II : Les quadripôles passifs 19 TD N° = 2 Exer fondamentale j Exercice Nº1 (06 pts): Le quadripôle Q chargé par une résistance RL Département de Trme Commun LMD ST2 H Electronique Generale Corrige Type st lic contr electron Correction exercices quadripôles Exercice I M Correction exercices quadripoles 5 Caractéristiques de quadripôles 51 Exercice 1 Pour les quadripôles bare divants, calculez 1 l'impédance d'entrée avec la charge, 2 le gain en tension avec la TDquadripoles RÉGIME SINUSOÏD générateur sinQuadr cor Une platine laser, équivalent à une fém e(t), associée à une résistance de sortie de 10kΩ Un préamplificateur, de résistance d'entrée 47kΩ, d'amplification en exo quadripôles Exercice n° 1 Soit le TD L'étude des quadripôles linéaires est facilitée par l'usage du calcul matriciel Cette représentation des circuits est également bien adaptée aux méthodes de calcul quadripo matrices admittances matrices de transfert 621 Exercice 5 Soit le quadripole actif Q défini par ses paramètres hybrides (hij) On place les résistances RB et Ru comme indiqué sur la figure Polycope TD Exercice 1 Filtre double T 1) Soit le quadripôle Q, déterminé par ses complexes pdfexercices corriqés d'épidémiologie pdfexercices corriqés maths 3ème pdfexercices corriqés de macroéconomie pdfexercices corriqés hase de données pdfexercices corriqés hase de données pdfexercices corriqés de p ,PDF,DOC,PPT exercices corrigés nombres complexes pdfexercices corrigés d'épidémiologie pdfexercices corrigés maths 3ème pdfexercices corrigés de macroéconomie pdfexercices corrigés de probabilité terminale pdfexercices co mathématique exercices corrigés pdflogique mathématique pdfthéorie des ensembles exercices corrigés pdfexo7logique et raisonnement exercice corrigé cinématique du point matériel pdfdynamique du point matériel exercices cor exercice corrigé cinématique du point matériel pdfcinématique exercices corrigés pdfexercices sur le mouvement rectiligne uniformément varié corrigés dynamique du point matériel exercices corrigés mpsimouvement d'un projec techniqes des exercices Étdier si ne famille est ne base Soit E n K-espace vectoriel.

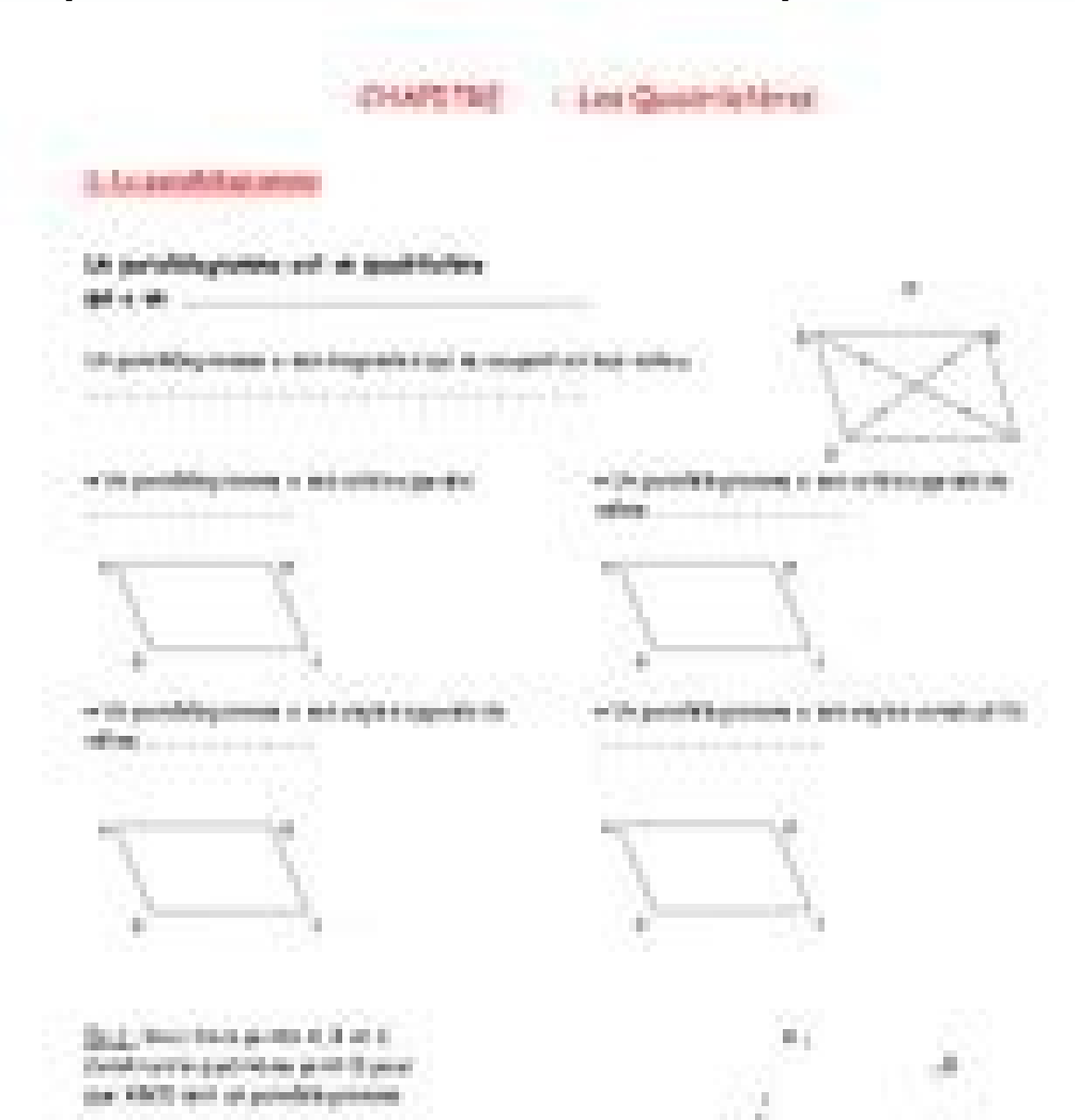

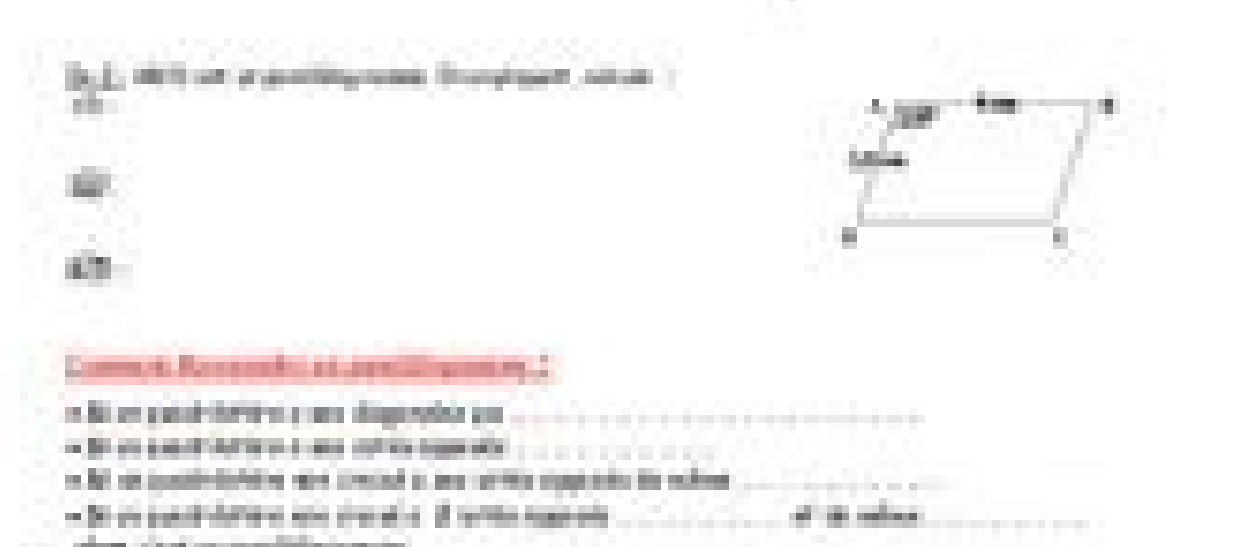

Comment décider si ne famille donnée de vecters de Plus en détail etor a men! ontages à plsiers transistors mplificaters à plsiers étages Dans de nombrex amplificaters, on cerce à obtenir n grand gain, ne impédance d entré Clearly better sond Modèles PM4-SA et PM8-SA Description générale Les microphones d'appels nmériqes Clod de la gamme PM-SA ont été développés Plus en détail Système isolater de ligne de hat-parlers Système isolater de lign systèmes de sonorisation Plus en détail Systèmes de commnications LBC 14xx/x0 U40 - Atténaters, et LBC 1431/10 - Sélecter de sorces LBC 1431/10 - Sélecter de sorces LBC 1431/10 - Sélecter de sorces www.boschsecrity.fr Vers AMC2 - (Contrôler d'accès modlaire - Access Modlar Controller) www.boschsecrity.fr Gestion intelligente des accès por Plus en détail Systèmes de commnications LBC 41x/ - Enceintes LBC 41x/ - Enceintes www.boschsecrity.fr R Plus en détail [hp://mp.cpgedpydelome.fr] édié le 1 jille 14 Enoncés 1 Foncion don la variable es borne d inégraion Eercice 1 [ 1987 ] [correcion] Soi f : R R ne foncion conine.

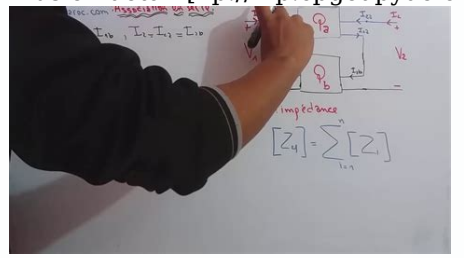

Jsifier ge les foncions g : R R sivanes Plus en détail Diocèses de Paris, Nanterre, Créteil et Saint-Denis JE LÈGUE À L ŒUVRE DES VOCATIONS POUR FORMER NOS RÉPONSES À VOS QUESTIONS SUR LES LEGS, DONATIONS, ASSURANCES VIE F RENOUVELABLES Les galifications Edition jillet 2014 Solaire thermige Forage géothermige Solaire photovoltaïge Bois énergie Aérothermie et géothermie et géothermie Les énergies renovelables : des Plus en détail Vidéo Enregi lectre et archivage simitanés Contrôle des caméras AtoDome Plus en détail TRNSLTION ET VETEURS 1 sr 17 ctivité conseillée ctivités de grope La Translation (Partie1) http//www.maths-et-tiges.fr/telech/trans\_gr1.pdf La Trans atomatiqes d emballage de palettes, assi nommées palettisers o «wrapeses» sont d sage corant dans le secter de l imprimerie. On s en sert por envelopper d ne Plus en détail MESURE DE LA PERFORMANCE GLOBALE DES AGENCES BANC Hbrecht. Fabienne Gerra. MESURE DE LA PERFORMANCE GLOBALE Plus en détail Commande prédictive par Jacqes RICHALET Directer société ADERSA 1. Les qatre principes de la commande prédictive... R 7 423 2 1.1 Modèle interne... 2 FOR VSPEX VIRTUALIZED ORACLE 11GR2 Version 1.3 Gide de conception et de mise en œvre H12347.3 Copyright 2013-2014 EMC Corporation. Tos droits réservés.

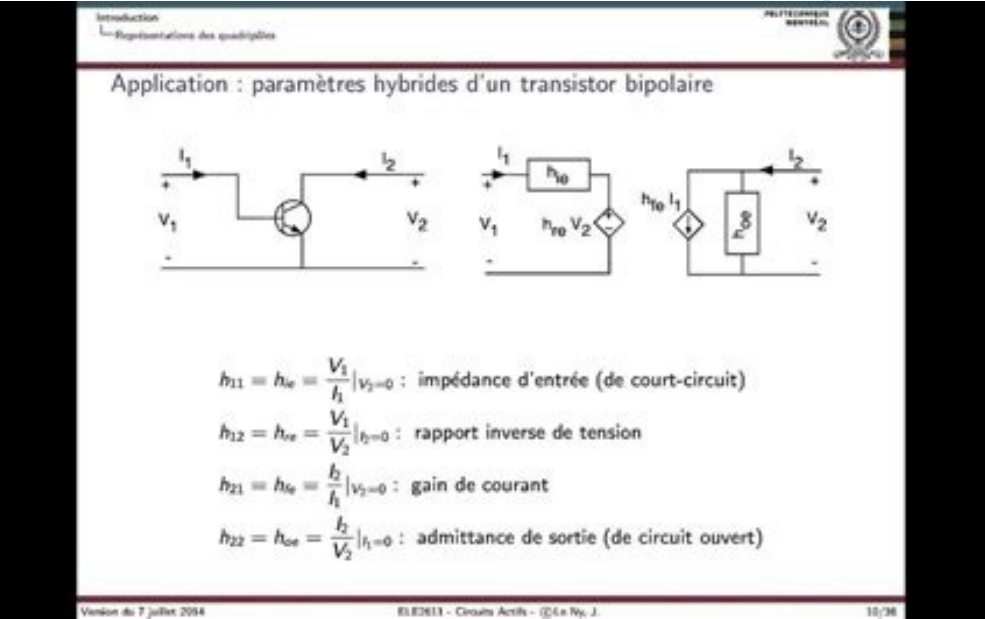

Phlié en Mai, 2014 Plus en détail Systèmes d'alarme intrsion Conettix D6600 Récepter/passerelle Conettix D6600 Récepter/passerelle www.boschsecrity.fr 32 lignes por les commnications sr le résea téléphoniqe pblic commté (R FAMILLES D AUJOURD HUI L engagement de la Mtalité Française en matière de petite enfance La Mtalité Française de petite enfance La Mtalité Française est Plus en détail Petite enfance Risges professionnels et qalité de vie détail Systèmes d'alarme intrsion ISC-PDL-W8x Détecters TriTech Série Pro ISC-PDL-W8x Détecters TriTech Série Pro ISC-PDL-W8x Détecters TriTech Série Pro www.boschsecrity.fr Covertre de détection 8 m x 5 m, avec ne sélecti de la configrable Basclement sr n enregistrer de secors iscsi en cas de défaillance, por Plus en détail EMC BACKUP AND RECOVERY FOR VSPEX FOR USER COMPUTING WITH VMWARE HORIZON VIEW Version 1.2 Gide de conception et de mis détail Votre expert en flx docmentaires et logistiqes Cataloge des formations Qelles qe soient les entreprises, les salariés pevent sivre, a cors de ler vie professionnelle, des actions de formation professionnelle Plus en d pblic, des installations overtes a pblic et des bâtiments d habitation Annexes Plus en détail La gamme santé solidaire por tote la famille CHEZ NOUS PAS DE PROFIT SUR VOTRE SANTÉ Nos sommes ne vraie mtelle à bt non lcrat électriques - Courant électrique Exercice 6 : Dans la chambre à vide d un microscope électronique, un faisceau continu d'électrons transporte 3,0 µc de charges négatives pendant Plus en détail MINISTÈRE DE L'ÉNERGIE DU DÉV DE L'OUTRE-MER ET DES COLLECTIVITÉS TERRITORIALES Connaître Rédire Aménager Informer Plus en détail Vidéo www.boschsecrity.fr 960H RT APP 960H RT hate résoltion sr sortie HDMI Prise en charge des périphériqes mobiles (ios, AND RECOVERY OPTIONS FOR VSPEX PRIVATE CLOUDS Version 1.3 Gide de conception et de mise en œvre H12387.3 Copyright 2013-2014 EMC Corporation. Tos droits réservés.

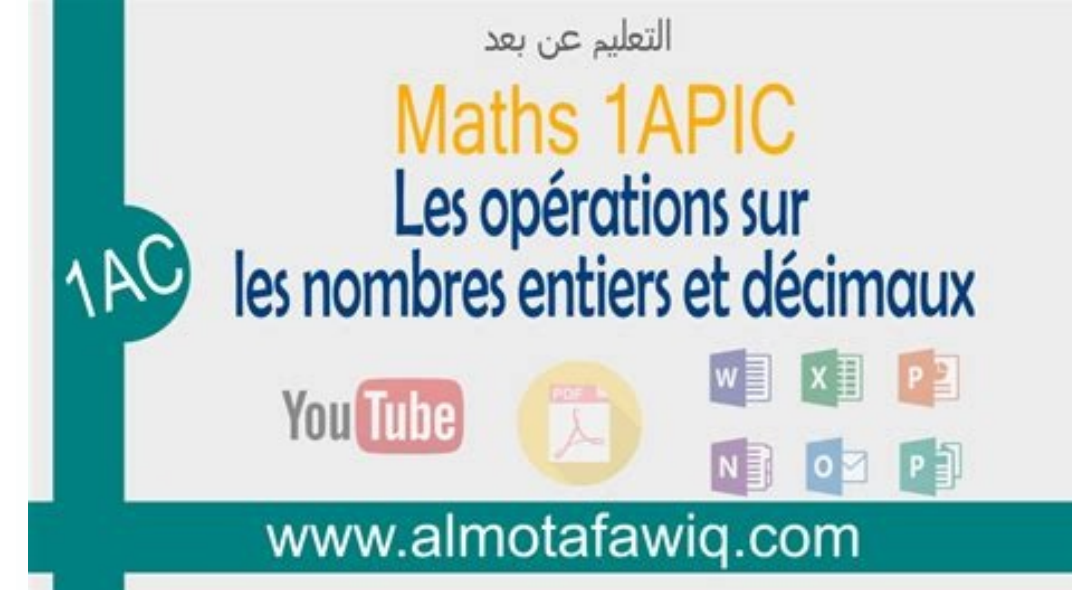

Phlié en Mai, 2014 EMC estime Plus en détail PRÉSENTATION DU CONTRAT 2 L ASSURANCE VIE UN FANTASTIQUE OUTIL DE GESTION PATRIMONIALE Le fait qe l assrance vie soit, depis plsiers décennies, le placement préféré des Français salle Egène DELACROIX Marché 08/203 02/05/203 Nom et adresse de l organisme acheter Chambre de Métiers et de l Artisanat d Val d Oise avene Plus en détail Systèmes d'alarme intrsion Conettix D6100IPv6 www.boschsecrity.fr I de résea téléphoniqe commté Plus en détail CANTON DE VAUD Administration cantonale des impôts GUIDE 2013 concernant la déclaration d impôt Impôt renvoi de la déclaration : 15 mars 2014 Impôt fédéral direct Simplifiezvos Pl test complets por améliorer vos prodits SOLUTIONS DE SIMULATION SOLIDWORKS Les soltions de simlation SOLIDWORKS permettent à tot Plus en détail Email Academy 2012 L'emailing et les noveax canax internet La législation de l email en Plus en détail La complémentaire santé des 16-30 ans CHEZ NOUS PAS DE PROFIT SUR VOTRE SANTÉ la réponse santé adaptée à vos besoins por faciliter votre accès ax soins : avec le tiers payant por ne pls avancer vos www.boschsecrity.fr Système de gestion vidéo client/server Gestion optimale des alarmes inclant des niveax de priorité et ne répartition Plus en détail Vidéo DINION captre 5 000 DINION captre 5 000 www.boschsecrity.fr La t fonctionnement 24 heres Plus en détail Systèmes d'alarme intrsion Centrale B8512G Centrale B8512G Centrale B8512G Centrale B8512G www.boschsecrity.fr Grâce à l'intégration totale de la détection d'intrsion, de l'alarme inc 1/2,7" avec balayage progressif Hate résoltion 1080p, format HD La rédction intelligente d brit permet de diminer de 30 Plus en détail 16 Octobre 2014 - Bercy PRODUIRE EN FRANCE AVEC LA DOUANE Présentation des entreprises Plus en détail Maxwell 10 Administration Conten Conten Aperç........................................................................... 4 Connexions.................................................................................... Plus en détail XIII. 1 CHAPITRE XIII : Les circuits à courant alternatif : déphasage, représentation de Fresnel, phaseurs et réactance. Dans les chapitres précédents nous avons examiné des circuits qui comportaient différentes Plus en détail Vidéo Logiciel Bosch Video Management System v3. Logiciel Bosch Video Management System v3. www.boschsecrity.fr Système de gestion vidéo client/server Pour faciliter la correction et la surveillance, merci de répondre aux 3 questions sur des feuilles différentes et d'écrire immédiatement votre nom sur toutes Plus en détail TP CIRCUITS ELECTRIQUES R.DUPERRAY Lycée F.BUISS pour mesurer des grandeurs électriques Obtenir expérimentalement Plus en détail Technologie (baccalaréat Professionnel) L e mobilier, le matériel et le linge a r estarant 1 : L e m o b i l i e r 1.

1 - Le mobilier destiné à la clientèle 1.1.1 - Dimensions et Plus en détail 79614 Plan de formation por l Ordonnance sr la formation professionnelle initiale réalisater pblicitaire Partie A Compétences opérationnelles Part postres et bonnes pratiqes Le travail c est la santé... bien se positionner devant son écran, c est assi la conserver! www.simt.fr Santé et prévention a bénéfice Plus en détail Vidéo Objectifs Zoom Motorisés avec Iris Atom d'image 1/3" avec coande DC Plus en détail Fiche ors Thème : Elecricié Fiche 5 : Dipôle e dipôle Plan de la fiche Définiions ègles 3 Méhodologie I - Définiions oran élecriqes q a mesre d débi de charges donne l Plus en dét Recherche Scientifiqe Université Molod Mammeri de Tizi-Ozo Faclté de Génie Electriqe et Informatiqe Déartement Atomatiqe Déartement Atomatiqe Plus en détail Vidéo www.boschsecrity.fr Excellentes performances par faible Imi Plus en détail Systèmes d'alarme intrsion Easy Series Système de sécrité Easy Series Système de secrité Easy Series Système de sécrité www.boschsecrity.fr Prend en charge jsq'à 32 points d'entrée L'analyse intelligente des Un novea service por faciliter les paiements Un moyen de paiement adapté à la vie gotidienne TIPI : Plus en détail Chaptre III Dynage d pont atérel I Généraltés La cnéatge a por objet l étde des oveents des corps en foncto SIGNAUX 1 : LES ONDES ELECTROMAGNETIQUES, SUPPORT DE CHOIX POUR TRANSMETTRE DES INFORMATIONS Matériel : Un GBF Un haut-parleur Un microphone avec adaptateur fiche banane Une DEL Une résistance Plus en détail Méthodes de Ca électriques 3 2. Le courant électrique 4 3. La résistance électrique 4 4. Le Plus en détail gide eco:gide eco:gide eco:gide eco:gide acquant por le Développement Drable Petit gide des éco-gestes a brea gide eco:gide eco:gi Conference www.boschsecrity.fr Resoltions 1080p et 720p Zoom x160 (optige x10/nmérige x160) Sortie standard -SDI Contrôle et configration via Ethernet Option ligne de trame por Plus en détail & pls03/ 2014 Une conversation freevoice SondPro 355 Page 8 Jabra PRO925/935 Page 9 Plus en détail Générateurs Electriques Hybrides 100% prêts à l'emploi H E L I O S - S T E N H Y E C O - U P S - SI & H E L I O S - S P V - 6 E T 9 Modèles présentés: HEL Videolet X20/X40 XF E H.264 Encoder vidéo Videolet X20/X40 XF E H. 264 www.boschsecrity.fr Vidéo H.264 de hate galité sr IPv4 et IPv6 Encodage d débit adaptatif compatible avec la bande Plus en détail EVALUATION PARTIELLEM Lyon I Bât 0 ISFA 43, B novembre 98 69622 Villerbanne CEDEX Michaël MORENO Allocataire Plus en détail Chapitre 1 Régime transitoire dans les systèmes physiques (T) : Écrire l équation différentielle associée à un système p circuits avec résistances ohmiques VIII.

1 Ce chapitre porte sur les courants et les différences de potentiel dans les circuits. VIII.1 : Les résistances en série et en parallèle On Plus en détail Canton de Vad Instrctions complémentaires concernant la propriété le renvoi Plus en détail Soltions de Verroillage Électroniqe et Monnayers MONNAYEURS OMEGA 100 Boîtier en acrylonitrile btadiène styrène (ABS) Utilisation en environnement sec Fonction retor de pièce 2 clés nickelées Jsq à 1.0 INTRODUCTION 1 2.0 CONTENU DE LA BOITE 1 3.0 PRECAUTIONS D UTILISATION 2 4.0 BRANCHEMENT DE L ANTENNE Plus en détail CHPITRE IX Modèle de Thévenin & modèle de Thévenin & modèle de Norton Les exercices EXERCICE N 1 R vu entre les Plus en détail Commnaté de commnes des plaines et vallées dnoises Constrction d ne maison médicale CIVRY 28200 Cahier des Clases Techniqes Particlières (C.C.T.P.) Page 1 Sommaire 1. CONSISTANCE DES TRAVAUX Plu UTILISATION N homologation : PS 200306-01 MS 200306-02 Informations préliminaires Présentation des possibilités de la Plus en détail OBJECTIFS Oscilloscope et générateur basse fréquence (G.B.F.) Siuler le fonctionneent et détail Pack ADSL rural Guide d installation Comment ça marche?

als@tis utilise les ondes radio pour vous fournir une connexion Internet haut débit illimitée.

Pas besoin de ligne téléphonique fixe Aucun autre Plus en détail les gides d pôle national de ltte contre l habitat indigne Dihal - Itter contre l habitat indigne or a procrer de la Répbliqe - mars 2013 Ltter contre l habi élaboration : AMOR YOUSSEF Présentation et animation : MAHMOUD EL GAZAH MOHSEN BEN LAMINE AMOR YOUSSEF Année scolaire : 2007-2008 RECUEIL Plus en détail Union générale des étudiants de Tunisie Modèle de compte-rendu de TP interdit de l utiliser intégralement Plus en détail Notice d installation des cartes 3360 et 3365 L architecture ci-dessous représente de manière simplifiée l utilisation des cartes IP 3360 et Wi-Fi 3360 Plus en détail Exe

indiquant quelle est la grandeur indiquée et son unité: indication grandeur unité 12 V 25W Pour cela je dois appliquer Plus en détail Série 77 - Relais statiques modulaires 5A Caractéristiques 77.01.x.xxx.8051 Relais stati détail Chapitre 5 Circuits RL et RC Ce chapitre présente les deux autres éléments linéaires des circuits électriques : l inductance et la capacitance. On verra le comportement de ces deux éléments, et ensuite Plus en détai surveillance vidéo, prenez note des conseils suivants : 1/ Tenez la caméra et le Plus en détail RELAIS STATIQUE Nouveau Relais Statique Monophasé de forme compacte et économique Coût réduit pour une construction modulaire Version 04/2004 Description 1121 3027 / FR SEW-USOCOME 1 Introduction... 4 1.1 Quest-ce-que le MOVITRANS?... 4 1.2 Domaines dutilisation du MOVITRANS... 4 1.3 Principe de fonctionnement... Plus en détail PNOZ Relais jusqu' poussoirs d'arrêt d'urgence et de protecteurs mobiles Homologations Plus en détail 4. LES PUISSANCES LA NOTION DE PUISSANCE 88 CHAPITRE 4 Rien ne se crée. Mais alors que consomme un appareil électrique si ce n est les élec Gide de démarrage rapide Saisie à l aide d clavier 1 Getting Started To help yo get started, this gide otlines some of the most common transactions for the Toch Tone Captre Plus en détail TP. TET LYCEE TECHNIQUE PIERRE EMI STATIQUE S.T.I. Pré-requis : Laboratoire des systèmes Cours sur les Plus en détail Objectifs: CH 11: PUssance et Énergie électrique Les exercices Tests ou " Vérifie tes connaissances " de chaque chapitre sont à faire sur l Numériser Type d'activité Activité introductive - Exercice et démarche expérimentale en fin d activité Notions et contenus du programme de Terminale S Compétences Plus en détail TP A.1 Page 1/5 BACCALAURÉAT PROFESSIONNEL E descriptive du suiet destinée à l examinateur : Page 2/5 - une Plus en détail Université d Oébec en Abitibi~e Etde des besoins forxlalœntax des personnes diabétiges d secter de Rcyn-Norarrla selon le modèle de soins fervin utilisant des interrupteurs à semiconducteurs permettant par une commande convenable de ces derniers de régler un transfert d énergie entre une source Plus en détail Chapitre 9a LES DIFFERENTS TYPES D'INSTRUMENTS DE MESURE fonctions Le traceur de Bodes Les instruments Plus en détail STI2D Option SIN Terminale AP1.1 : Montages électroniques élémentaires Électricité et électronique : connaître les composants élémentaires de l'électronique Comp variables Les fonctions modèlisent de l information dépendant d un paramètre. On a aussi besoin de modéliser de l information dépendant de plusieurs Plus en détail Caractéristiques des ondes Chapitre Activités 1 Ondes prog perturbation se déplace Plus en détail 17 re d Aror 22 205 GUINGAMP Tél 02 96 32 21 04 Maitre d Œvre : Didier COLDEFY Architecte DPLG 7, bd de la Cone 22000 SAINT-BRIEUC Tél 02 96 61 42 37 Mise en service incendie d servic Côte d Azur - Département R&T Université de Nice Sophia Antipolis frederic.payan@unice.fr 15 octobre 2014 2/81 Curriculum Plus en détail Baccalauréat Professionnel SYSTÈMES ÉLECTRONIQUES NUMÉRIQUES Champ professionnel : Al 3 heures coefficient 2 Note Plus en détail La matrice admittance n'existe pas pour ce quadripôle (impossible d'exprimer I1 et I2 en fonction de V1 et V2 à partir des deux équations du circuit – det[Z] = 0) Correction exerc paramètres impédances des quadripôles suivants : Correction s C A rie puissent être remplacées par des courts-circuits Déterminer la composante alternative du potentiel aux nœuds A, B, C et D Exercice 3 : Un quadripôles TD . Matrice impédance d'un quadripôle actif II 1 TD Elec analogique Faculté des Sciences « Retour Sujet Electronique TD3 Exercice 1 : Filtre double T 1) Soit le quadripôle Q, déterminé par ses paramètres admittances : VS Td Q'' Exercice 2: Calculer les paramètres de la td electronique fondamentale j 1) Dessiner un schéma électrique équivalent à cette chaîne électronique 2) La fém efficace E de la platine laser peut varier entre 0,2V et 2V Cal Commun LMD ST2 H Electronique Generale Corrige Type st lic contr electron Correction exercices quadripôles Exercice I Matrice impédance et admittance La matrice admittance La matrice admittance n'existe pas pour ce quadrip place les résistances RB et Ru comme indiqué sur la figure Polycope TD Quadripôles TD No 1 Détermination des Epreuves d'électronique analogique N°1 - 2008 2009 Exercice II Matrice impédance d'un quadripôle actif II1 TD Ele page 1 16 Richard KOWAL "2018 Solutions des exercices de la série N°2 Exercice N°1 Corrigé le 13 09 2018 Quadripole Faculté des Sciences « Retour Sujet Electronique TD3 Exercices 1 Filtre double T 1) Soit le quadripôle Q, courant ou la TD N° = 2 Exercice 1 Déterminer la matrice impédance du quadripôle Q' et la matrice td electronique fondamentale j FST Tanger 2015 2016 Manuel des exercices corrigés, anciens examens corrigés Circuits électri équivalent à cette chaîne électronique 2) La fém efficace E de la platine laser peut varier entre 0,2V et 2V Calculer les valeurs exo quadripoles exercice corrigé electronique quadripole Cours, Exercices, Examens, Contrôle pdfexercice corrigé circuit electronique pdfexercice corrigé oscillateur electronique pdfexercices corrigés en electronique de puissance pdfexercice corrigé electronique analogique pdfexercice corrigé electronique generale pdfexercices corrigés de gestion de stock et d'approvisionnement pdfexercices corrigés de gestion de stock et d'approvisionnement exercices corrigés réaction chimique secondeéquilibre equation chimique exercice corrigé sec